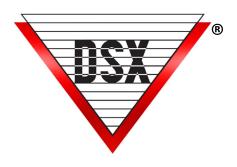

## WHEN TO USE WINDSX SQL

## **OVERVIEW**

## WinDSX-SQL should be used:

• If any Workstation will connect to the Database through a WAN.

A WAN connection is any connection not at least 10Mbit.

Example: Network between two buildings is connected via a T1 line. The computers in the building that go through the T1 line would be on a WAN.

WAN connections are slower and inherently more prone to errors.

Without SQL, the Database is exposed to a much higher potential risk of corruption.

If the network within a building (LAN) is not reliable.

WinDSX Access Version requires a very reliable link between Workstations and the File Server.

If the Client requires a large amount of History on hand.

SQL can manage very large Database files and may allow clients to keep years of History online. WinDSX Access Version History Log files must be archived regularly (monthly) to prevent excessive size.

- If the Client has a large population of Card Holders.
- If Client will be making extensive changes to the Database on a daily basis.
- When the Database requires a higher degree of security and reliability.